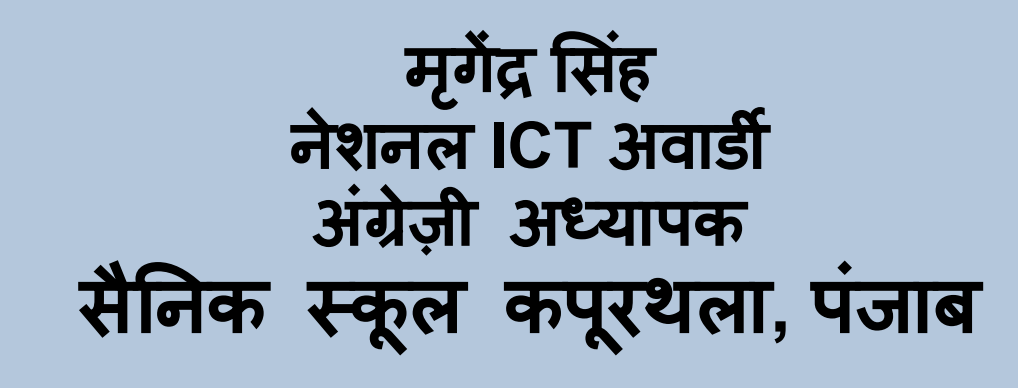

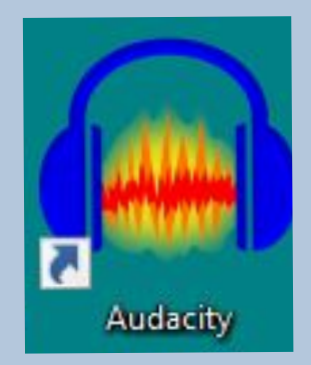

. वेवशॉप (WAVESHOP)

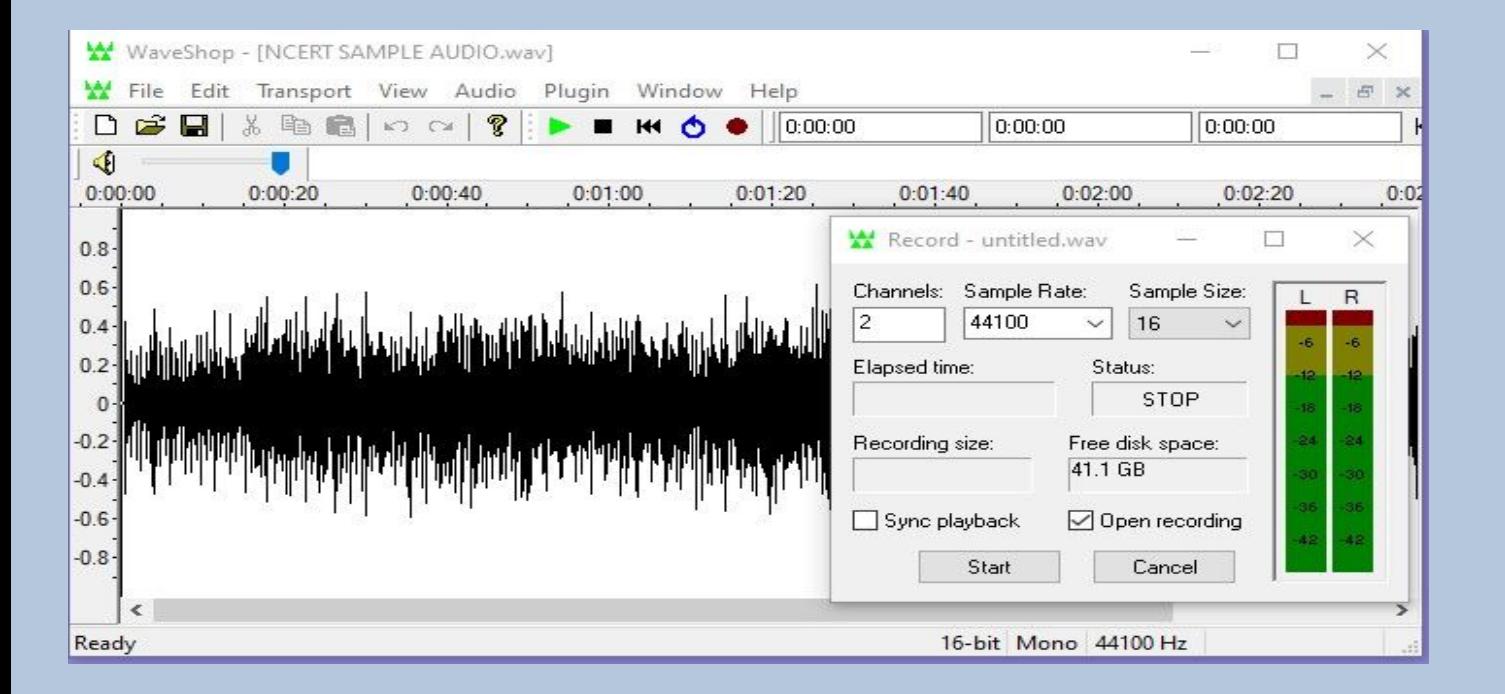

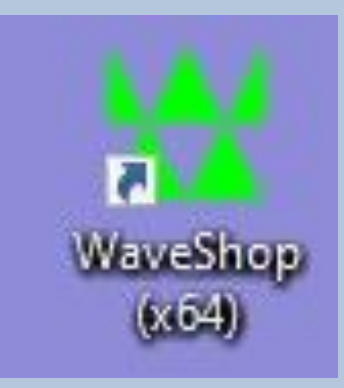

● जोकोशेर (JOKOSHER)

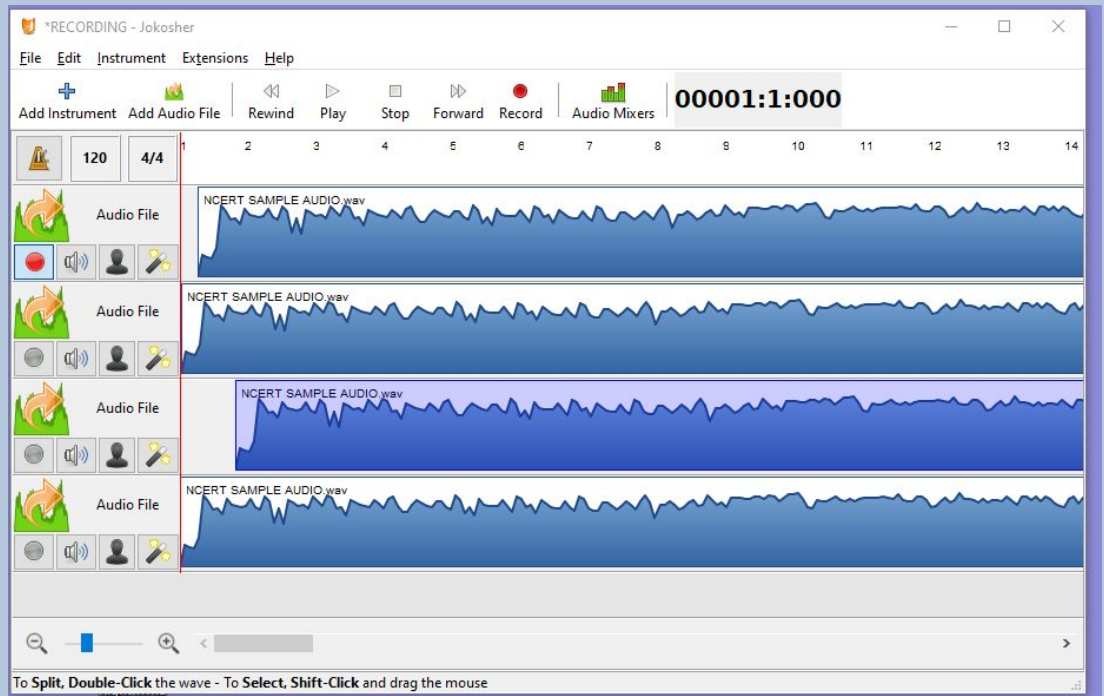

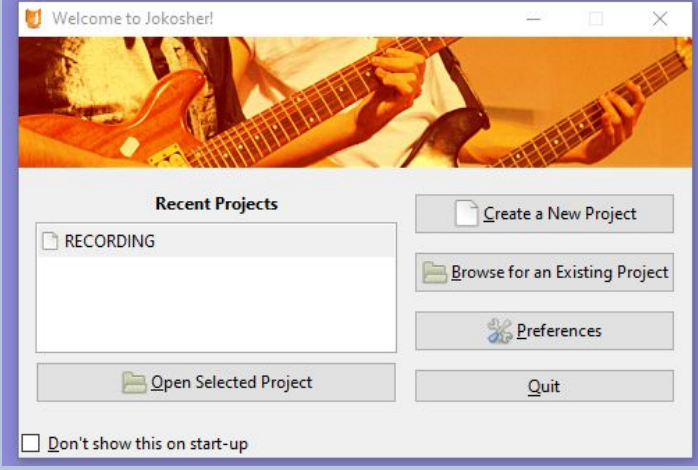

- LMMS formerly **Linux MultiMedia Studio**
- (Music production, not for voice recording)

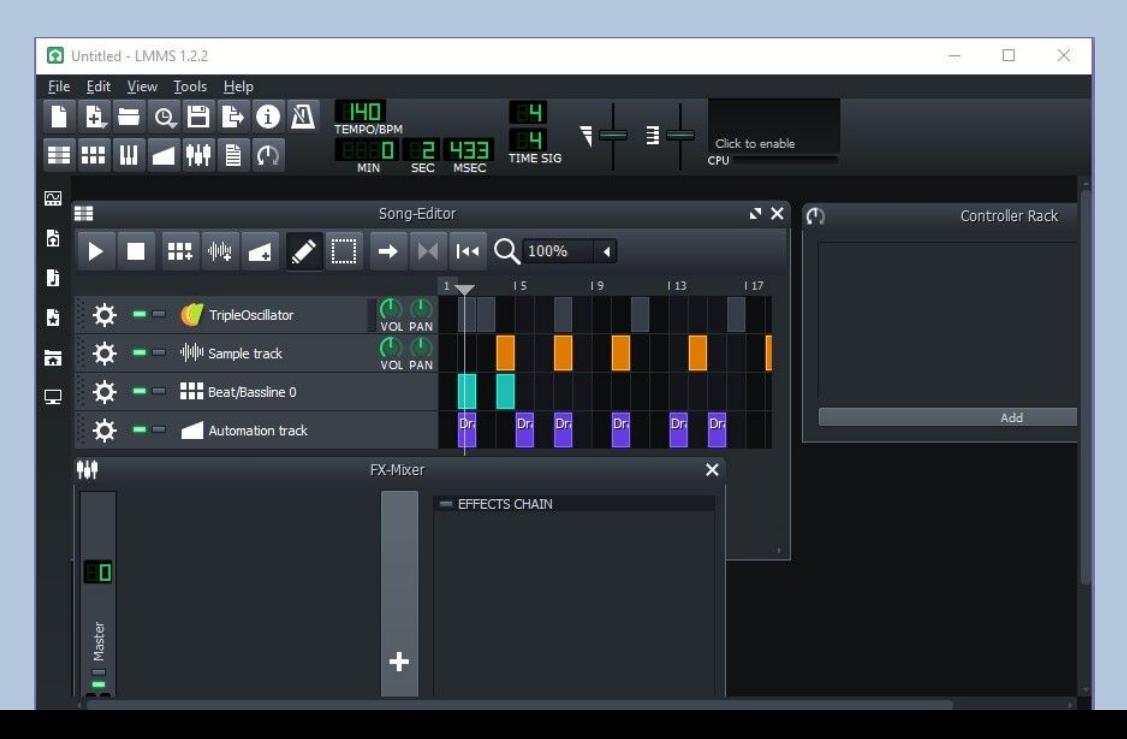

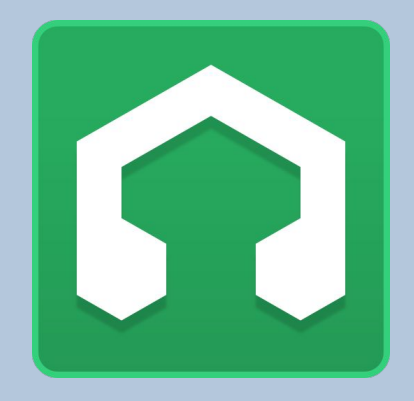

- हाइड्रोजन (HYDROGEN)
- **.** Drum Sequencer

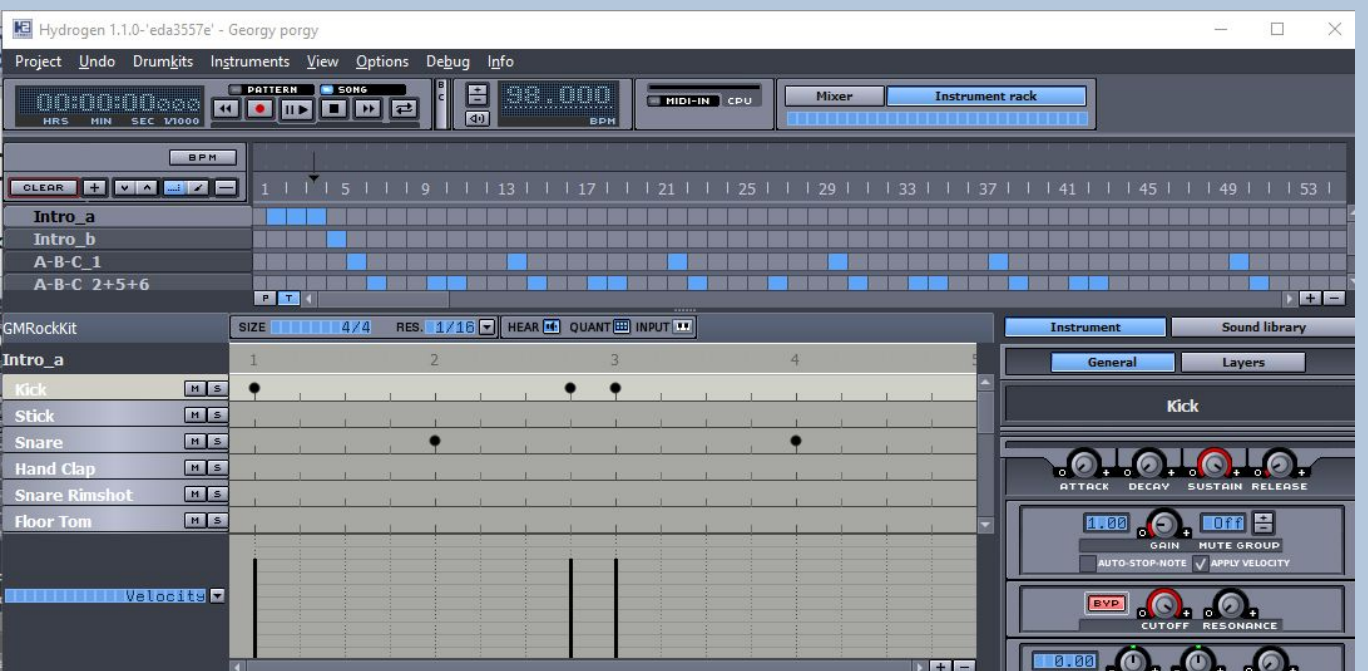

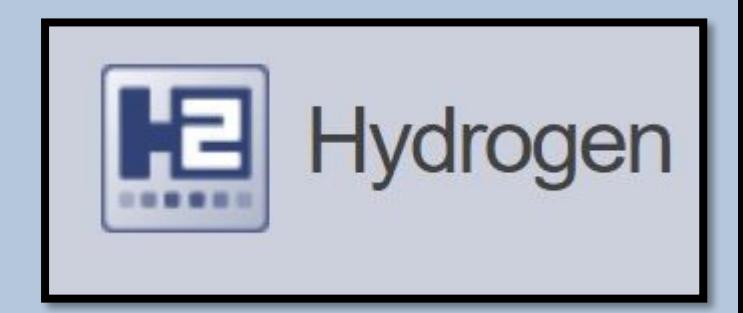

## . सुविधा संपन्न

- सीखनेऔर उपयोग करनेमेंआसान
- . विभिन्न ओएस (OS) के लिए उपलब्ध लिनक्स, मैक ओएस, विंडोज
- . फ्री और ओपन सोर्स सॉफ्टवेयर (FOSS)
- ऑडेसिटी (AUDACITY) – परिचय

## ऑडेसिटी (AUDACITY) – ͧशक्षकों के ͧलए

- ऑͫडयो संसाधनों को बनानेके ͧलए ͧशक्षकों के ͧलए सबसे अच्छा सॉफ्टवेयर में से एक।
- आउटपुट को ͪवͧभन्न स्वǾपों मेंसहेजा जा सकता है जैसे .wav, .ogg, .mp3 आदि।

# ऑडेसिटी (AUDACITY)

• डाउनलोड करने के लिए:

<https://www.audacityteam.org/>

• ट्यूटोरियल उपलब्ध हैं:

<https://manual.audacityteam.org/man/tutorials.html>

<https://spoken-tutorial.org/>- developed by IIT Bombay.

 $3\overrightarrow{1}3\overrightarrow{1}7$ टी – टूलबार (Toolbar)

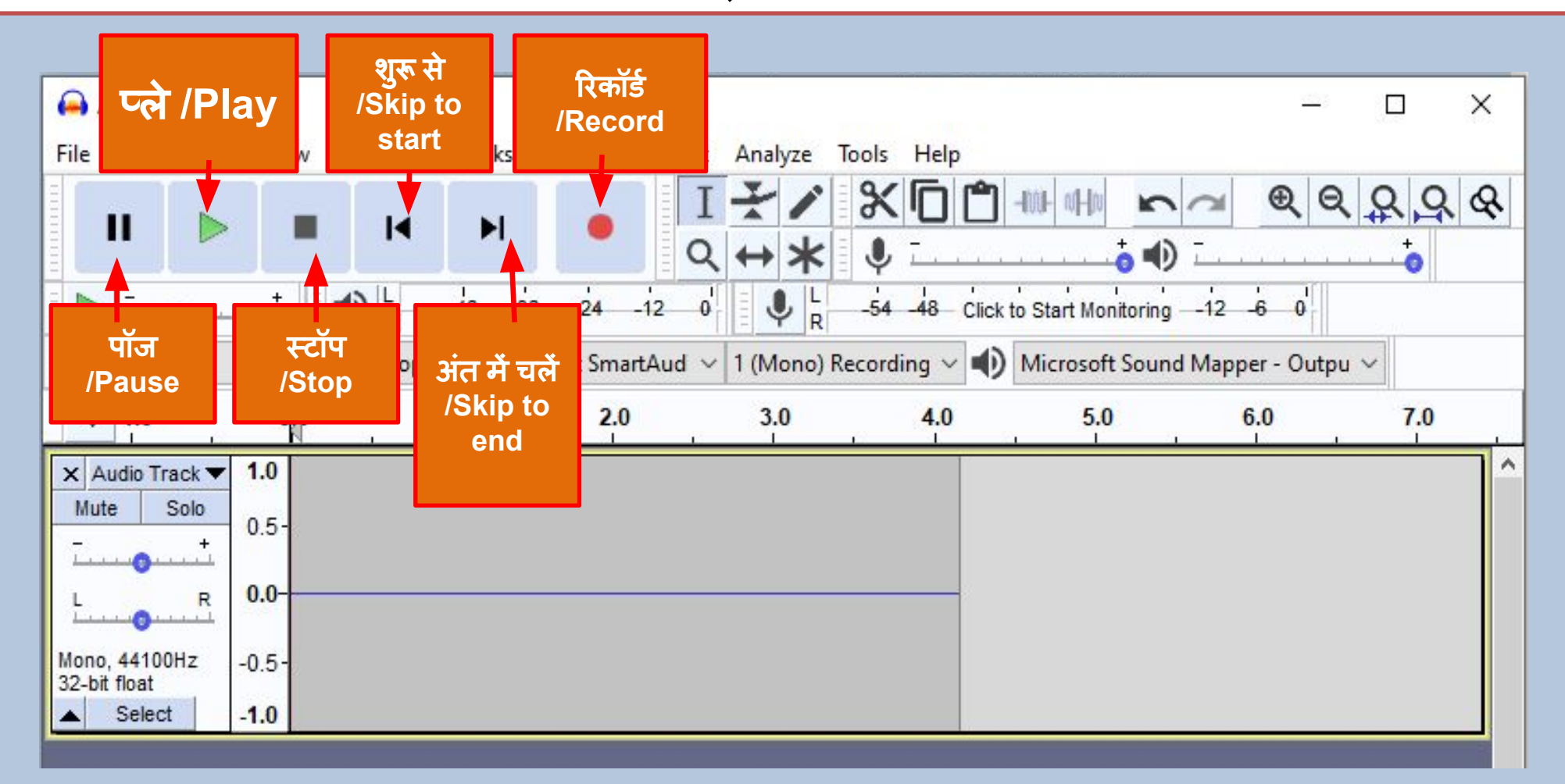

# ऑडेसिटी – टूलबार (Toolbar)

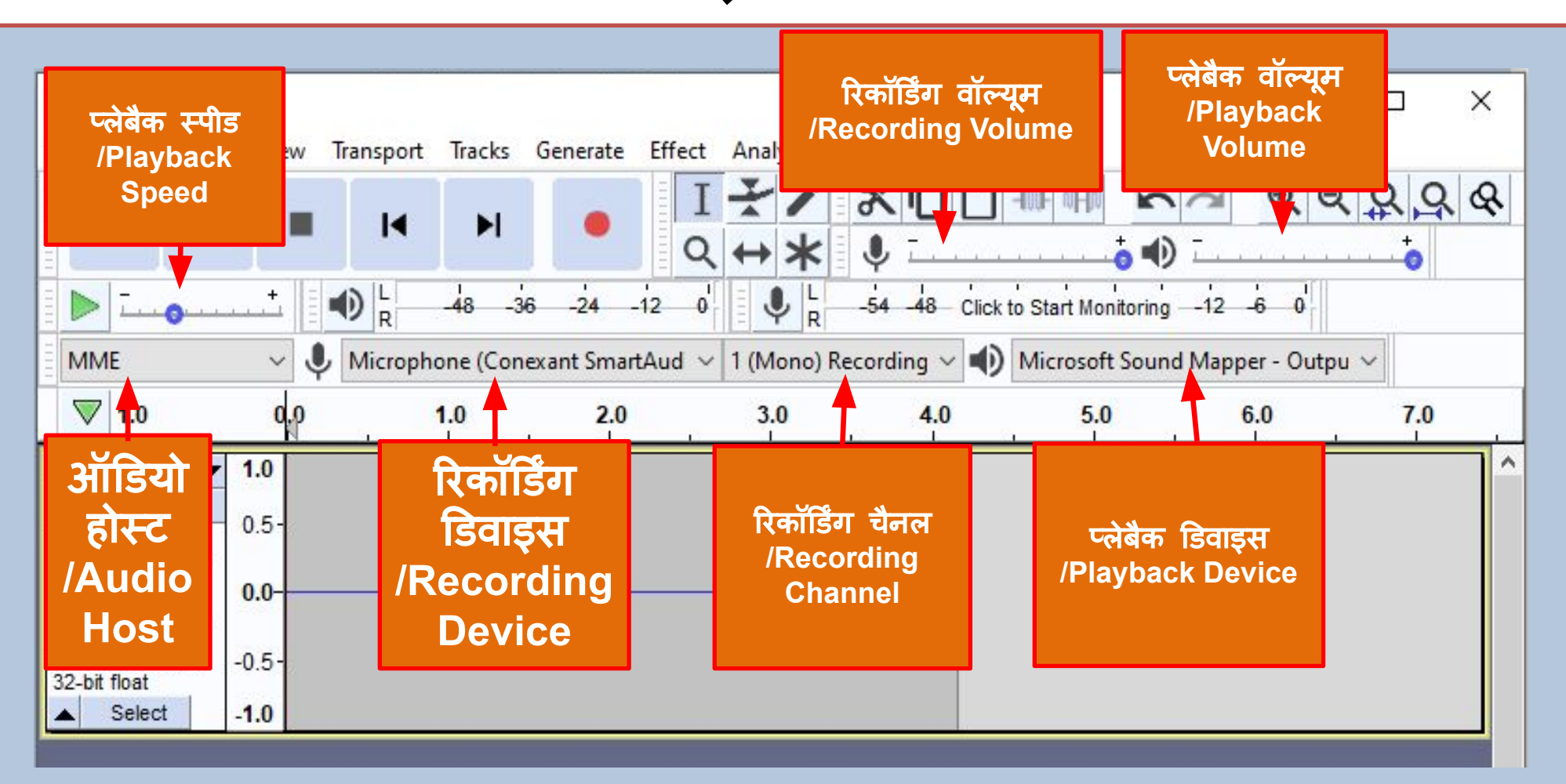

ऑडेसिटी – टूलबार (Toolbar)

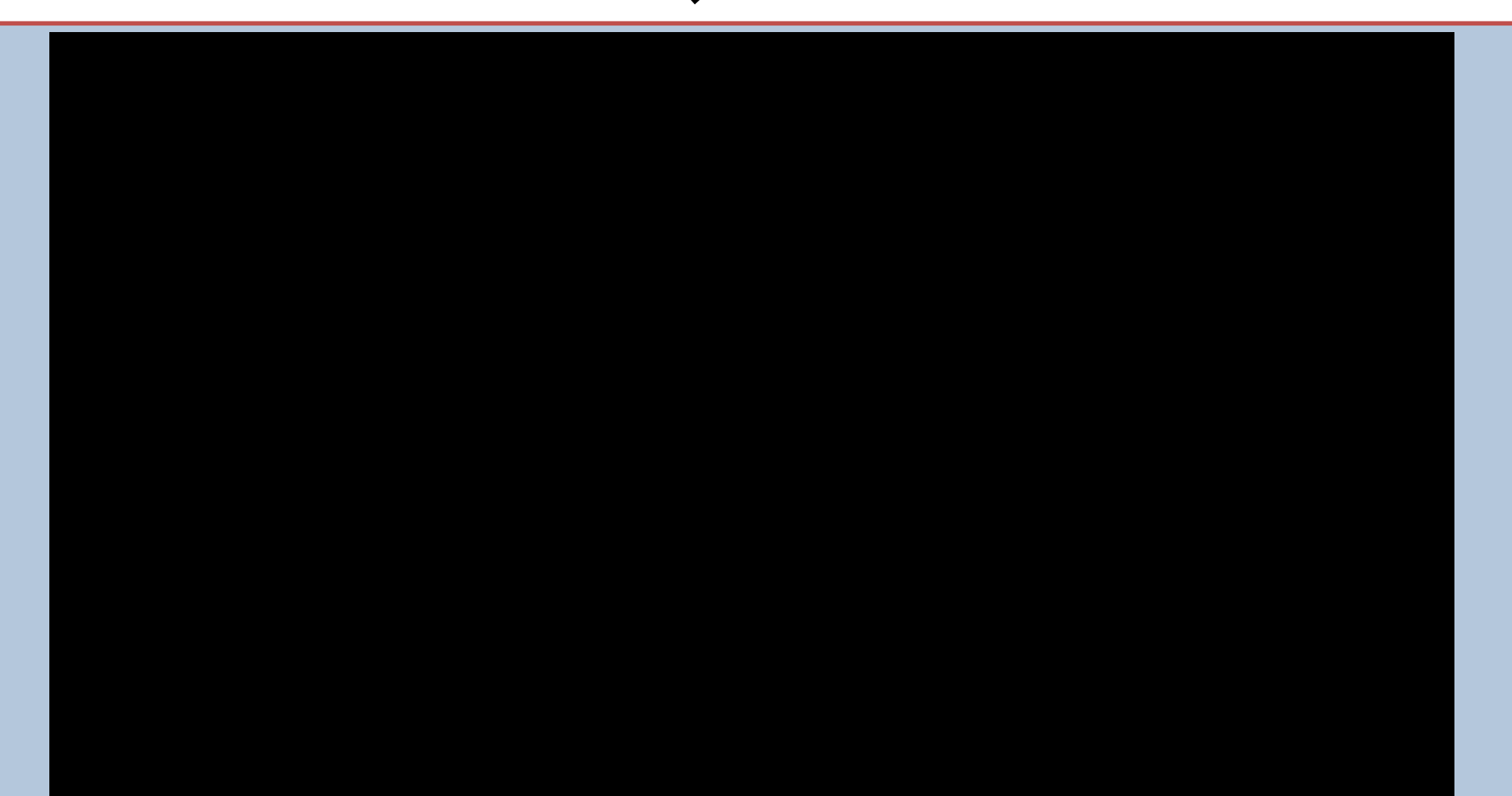

# ऑडेसिटी – रिकॉर्डिंग (Recording)

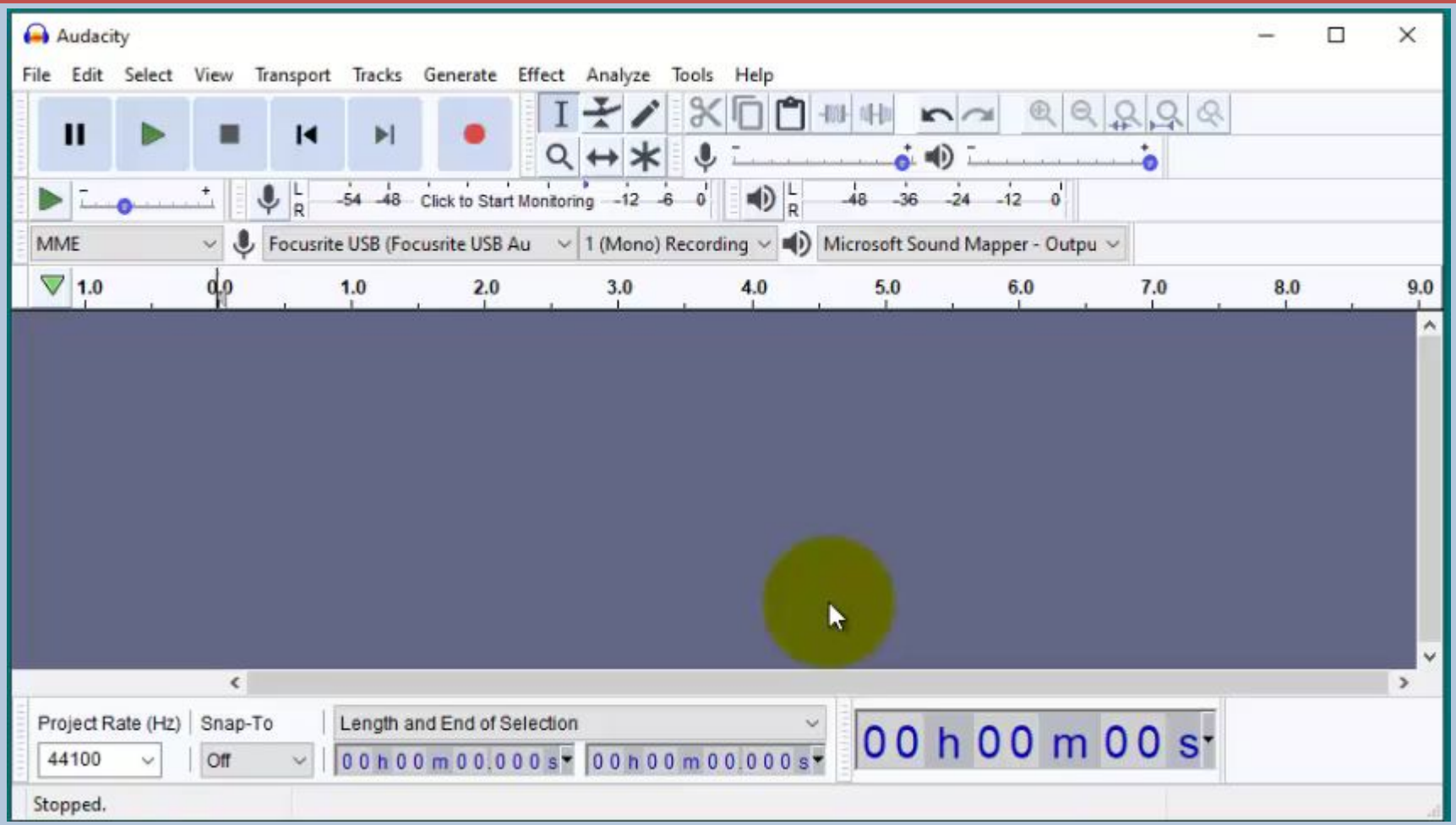

## ऑडेसिटी – नॉइज़ रिडक्शन, नार्मलाइज़ेशन, कम्प्रेशन

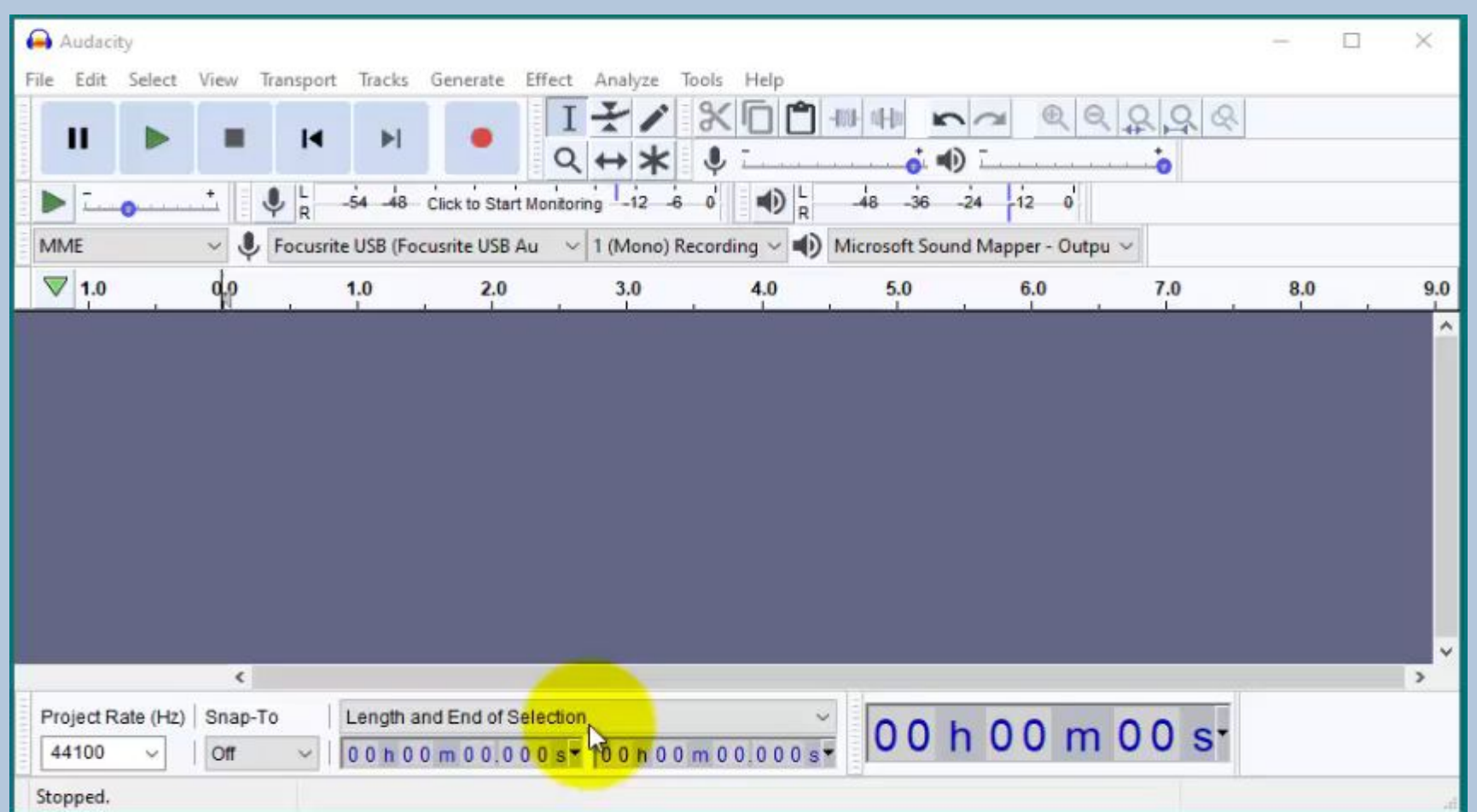

### ऑडेसिटी – प्रोजेक्ट को सेव करना तथा एक्सपोर्ट करना

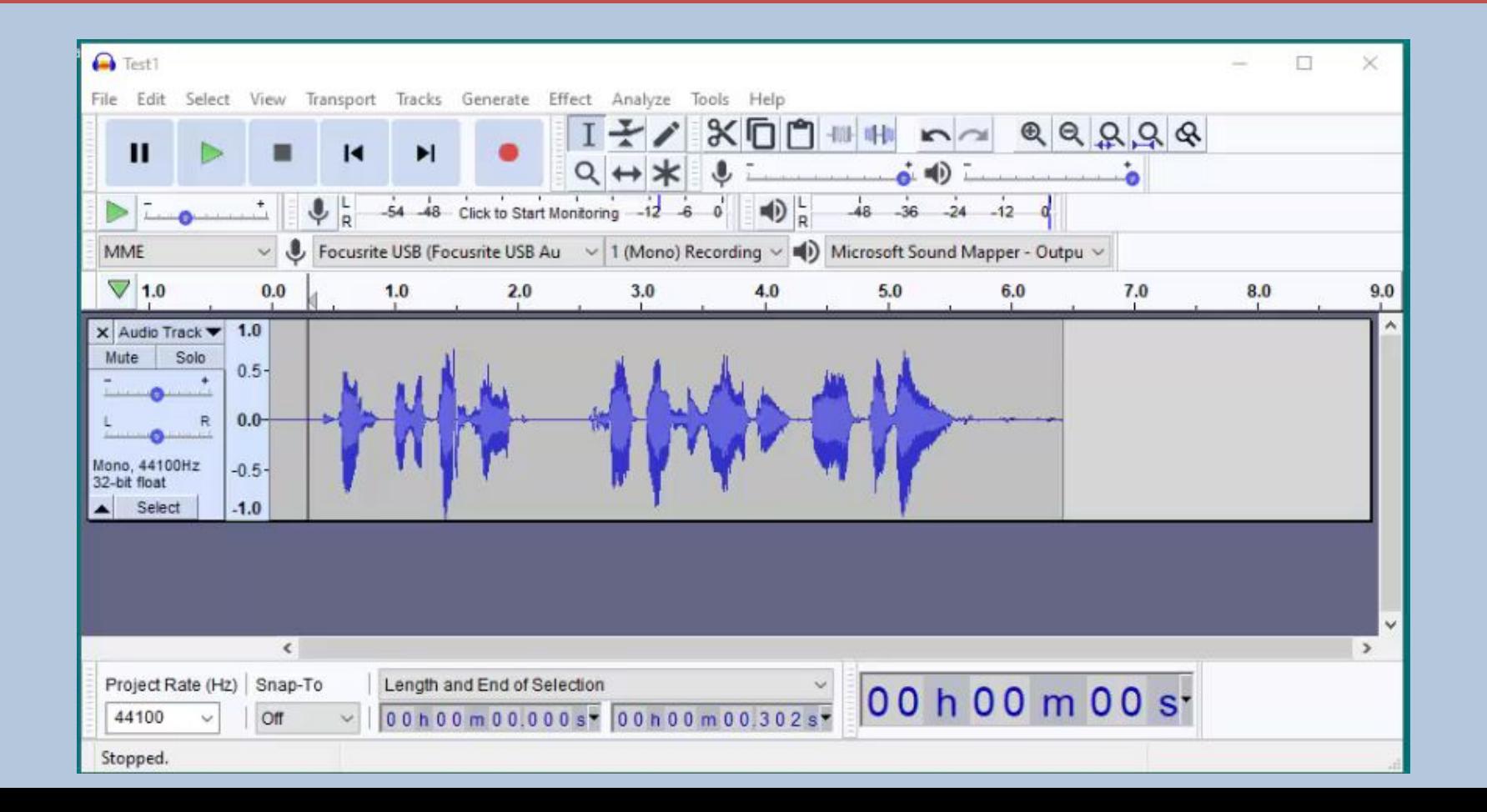

# $3\overrightarrow{1}3\overrightarrow{1}7$ दी – साउंड इफेक्ट्स (Sound Effects)

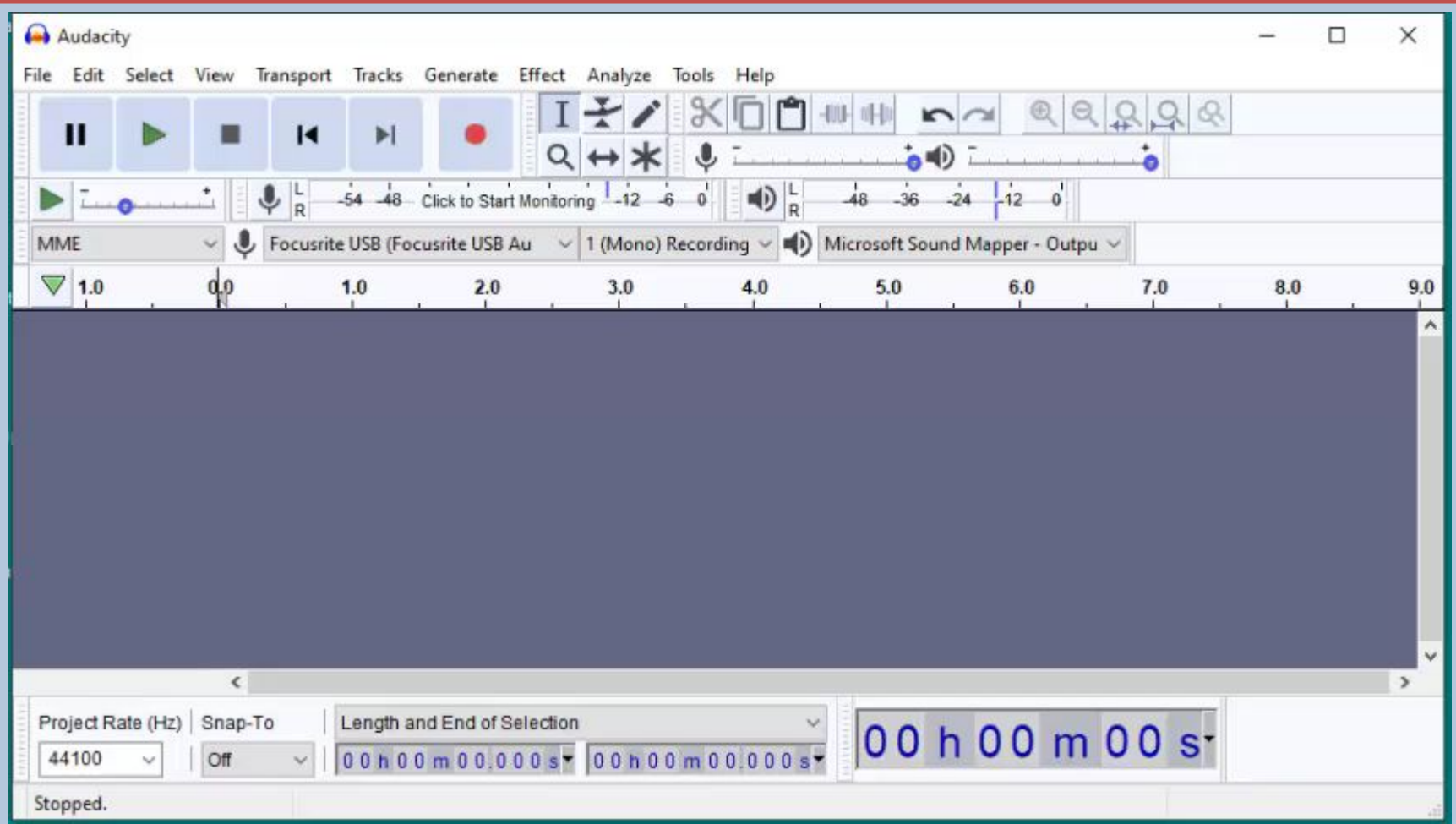

# ऑर्डेसिटी - म्यूजिकल इफ़ेक्ट डालना

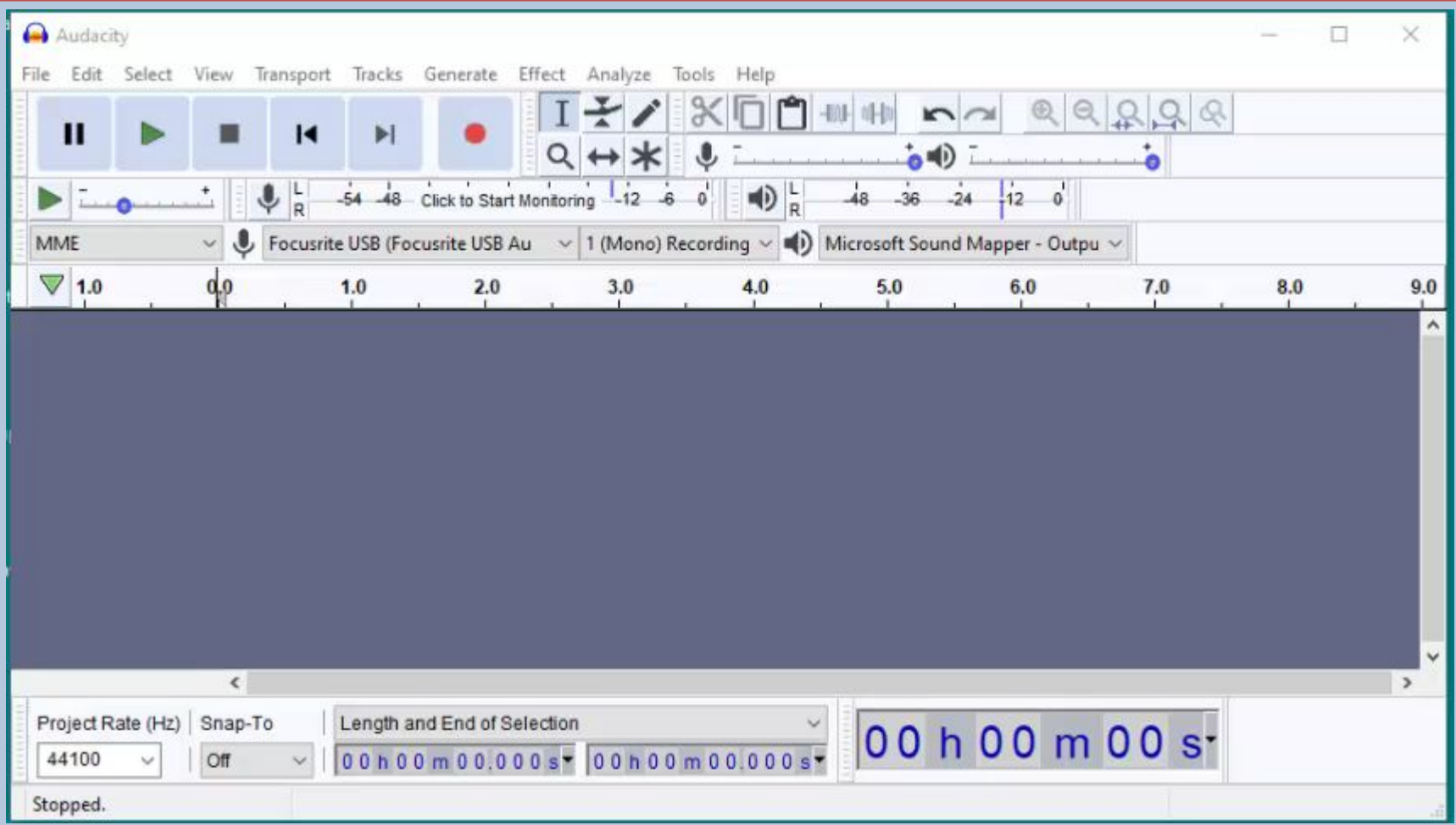

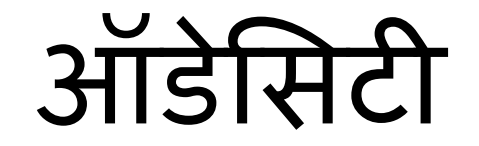

#### धन्यवाद मृगेंद्र सिंह नेशनल **ICT** अवाडर्डी अंग्रेजी अध्यापक सैǓनकस्कू लकपूरथला**,** पंजाब